# **Změna koncepce síťových úložišť ČZU**

*v návaznosti migrace technologií Novell na Microsoft*

*Autor:* Jan Richter, OIKT‐ SI, richterj@oikt.czu.cz

*Datum:* 11. října 2017

*Verze: DRAFT, v. 0.4* 

#### *Revize:*

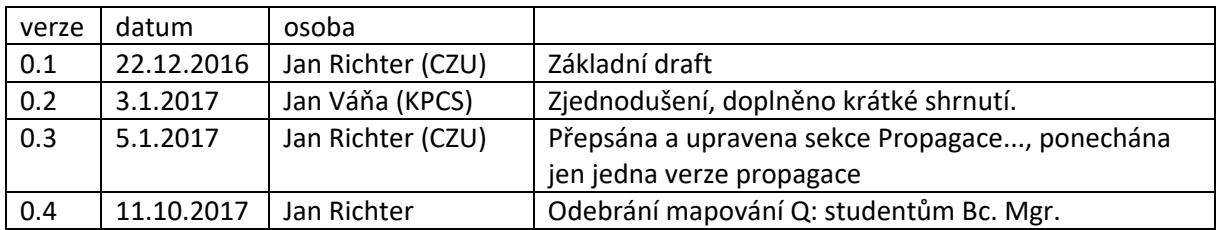

# Obsah

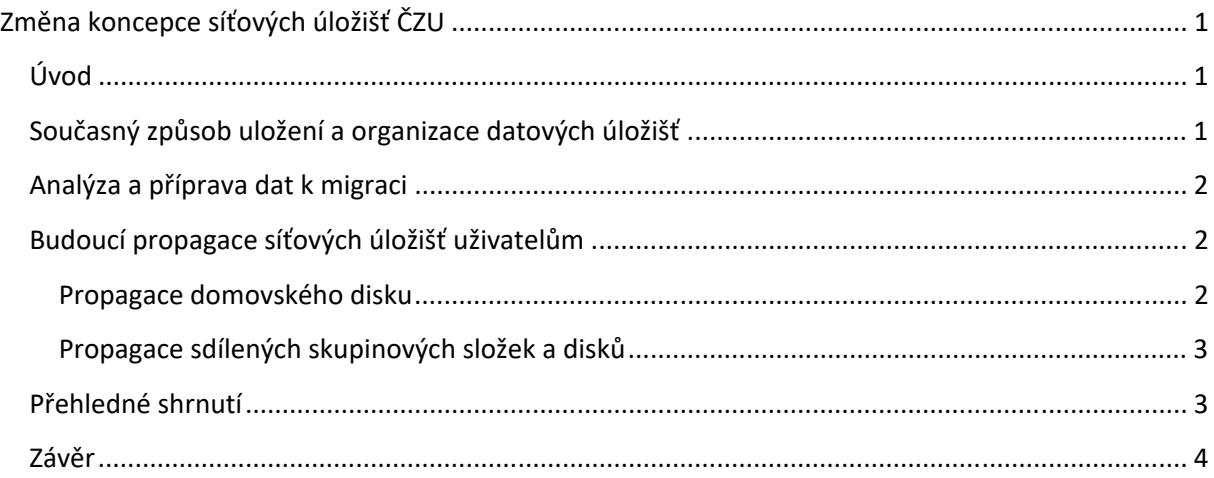

# **Úvod**

Od počátku roku 2016 probíhá projekt migrace systémů Novell na technologie Microsoft. Doposud šlo o přípravné práce, tj. vytvoření nového prostředí, analýza požadavků a dat k migraci, příprava automatizovaného vytváření identit atd. S migrací dat ze systémů Novell na Microsoft je spojená změna způsobu uložení, nastavení oprávnění k datům a také propagace síťových úložišť uživatelům.

# **Současný způsob uložení a organizace datových úložišť**

Na současných systémech Novell jsou data uložena jako adresářová struktura na síťových discích, která je podle potřeby mapována uživatelům v operačním systému Windows. Pro každou fakultu je provozován vlastní server s datovými disky, důvodem jsou historické požadavky odděleného provozu a servisu každé fakulty. Tato úložiště jsou uživatelům dané fakulty po přihlášení mapována na pracovní stanici jako disk s písmenem abecedy. Mapování disků je pro každou fakultu odlišné, což komplikuje mezifakultní sdílení dat, servis a přechody uživatelů mezi fakultami, a znemožňuje zobecnění postupů práce s daty. Každému uživateli jsou v zásadě mapovány 2 typy sítových disků:

- **osobní domovský disk** (HOME) ‐ síťová složka, kam může ukládat pouze daný uživatel a nikdo jiný nemá přístup. Má nastavenou datovou kvótu, nyní standardně 512 MB, na novém systému bude mít minimálně 2 GB
- **sdílené skupinové disky a složky** ‐ všechna ostatní mapování, ke kterým přistupuje více uživatelů a jejich oprávnění se řídí buď síťovou skupinou, nebo individuálním oprávněním na jednotlivé uživatele. Obvykle mají tyto sdílené disky kvótu, standardně 10 GB a více

# **Analýza a příprava dat k migraci**

Analýza a příprava dat k migraci na úložiště Microsoft zahrnuje následující kroky:

- určení aktivních domovských složek uživatelů
- určení sdílených skupinových dat, tj. dat používaných více než jedním uživatelem, určení aktuálních typů oprávnění a definování takových dat do formy "zdroje"
- konverze nastavení oprávnění na jednotlivé uživatele do formy oprávnění nastaveného na síťové skupiny a pracovní role (konverze do AGDLP modelu uložení)
- návrh nového způsobu propagace úložišť uživateli

# **Budoucí propagace síťových úložišť uživatelům**

Pro akceptování migrace uživatelem je klíčová srozumitelná propagace sítových dat na pracovní stanici v ideálním případě s co možná nejmenší změnou proti současnému stavu. Zároveň přechod na nové technologie umožňuje aplikovat vyšší úroveň standardizace řízení sdílených úložišť. Přístup k datům po přihlášení uživatele bude možný přes mapovaný disk (např. F:, G:, H:....) a alternativně přes UNC cestu (Universal Naming Convention ‐ cesta s univerzální jmennou konvencí, např. \\CZU.CZ\DATA, \\CZU.CZ\HOME ...).

## **Propagace domovského disku**

Stejně jako u technologie Novell bude mít každý uživatel mapovaný svůj osobní domovský disk, kam bude mít přístup pouze on a je určen k uložení jeho osobních dat. Účelem je poskytnout uživateli úložiště na síťovém serveru, které bude dostupné z každé pracovní stanice a bude zálohované. Návrh jmenné konvence je:

## *Pro zaměstnance, doktoranda:*

Mapovaný domovský disk bude označen pro všechny účty písmenem **H:**.

UNC cesta: kořen **\\CZU.CZ\DATA\HOME\** + složka podle **UIČ** uživatele, např. **\\CZU.CZ\DATA\HOME\95686** pro zaměstnance Jan Richter richterj@czu.cz

## *Pro studenta Bc. nebo Mgr.:*

Mapovaný domovský disk bude označen pro všechny účty písmenem **H:**.

UNC cesta: kořen **\\CZU.CZ\DATASTUD\HOME\** + složka podle **UIČ** uživatele, např. **\\CZU.CZ\DATASTUD\HOME\95686** pro studenta Jan Richter xricj105@czu.cz

#### **Propagace sdílených skupinových složek a disků**

Data z jednotlivých fakult budou uložena na jednom ze souborových serverů v jednotlivých síťových složkách, ke kterým měl vždy nastavený přístup větší počet uživatelů. Přístup ke každé taková síťové složce bude řízen skupinami, přidělujícími oprávnění ke čtení (typ R ‐ read) či ke čtení i k zápisu (typ M ‐ modify). Rozmístění síťových složek na více souborových serverů je z důvodu zachování vysoké dostupnosti dat. Jednotlivé síťové složky na souborových serverech budou pomocí služby DFS uspořádány do virtuální hierarchie, která je zcela nezávislá na fyzickém umístění dat a umožňuje přizpůsobování struktury dat podle požadavků organizace.

#### *Pro studenta Bc. nebo Mgr.:*

V průběhu implementace bylo rozhodnuto, že studentům Bc. a Mgr. se nebude dosavadní adresář COMMON migrovat, tudíž nebude ani mapovaný disk Q: Sdílení výukových materiálů od pedagogů směrem ke studentům má být řešeno systémem Moodle. Případně toto sdílení nahradí mapování K: na předmětové sdílené prostory pro studenty a pedagogy.

Mapovaný disk jako centrální kořen sdílených složek: **K:** 

Disk K slouží jako prostor pro teamová úložiště dat a studentské projekty, které jsou vypracovávány v rámci cvičení některých předmětů. Složky na daném disku jsou zobrazovány dynamicky dle nastavených práv v ActiveDirectory.

#### *Pro zaměstnance/doktoranda:*

Mapovaný disk jakožto centrální kořen dat fakulty: **Q:** 

## UNC cesta fakulty: **\\CZU.CZ\DATA\** + zkratka fakulty (FAPPZ, FLD, FZP,PEF..), např. **\\CZU.CZ\DATA\FAPPZ**

Uživatel zde bude mít rozcestník sdílených složek své fakulty (katedry, týmové a projektové adresáře, data sdílená pro celou fakultu). Zde uvidí pouze ty sdílené složky (adresáře), ke kterým má podle svých pracovních rolí práva.

Důvodem mapování je, že pod jedním přístupovým bodem (Q:) bude mít dostupná všechna sdílená data fakulty s co nejkratší cestou k datům (menší počet kliků pro přístup k datům). Názvosloví složek je zřejmé, a uživatel se bude v přístupu a ukládání dat snadno orientovat.

Mapovaný disk jakožto centrální kořen dat univerzity: X**:** 

#### UNC cesta: **\\CZU.CZ\DATA\**

Uživatel zde bude mít rozcestník složek jednotlivých fakult a sdílená data v rámci celé univerzity (projekty a týmy nad celou univerzitou, celouniverzitní organizace..). Ve složkách fakult pak uvidí rozcestník sdílených složek své fakulty (tzn. to samé jako na Q:).

## **Přehledné shrnutí**

- Se změnou technologie řízení sítě jde ruku v ruce i potřeba standardizace přístupu k síťovým úložištím. Cílem je maximální zjednodušení řízení i přístupů uživatelů.
- Uživatel (student, doktorand i zaměstnanec) bude mít připojeny pouze tyto síťové disky:

a. disk **H:** ‐ pro soukromá data, kam bude mít přístup pouze on sám.

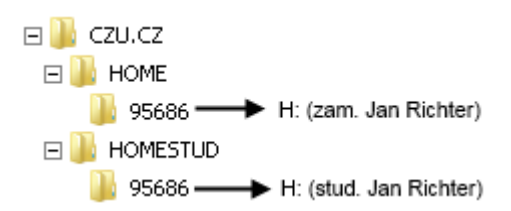

**Obrázek 1 ‐ mapování HOME zaměstnance a studenta** 

- b. disk **Q:** ‐ zaměstnanci a doktorandi zde budou mít fakultní data a adresáře.
- c. disk **X:** který bude sloužit jakožto rozcestník sdílených složek pro zaměstnance, budou zde univerzitní data a adresáře.

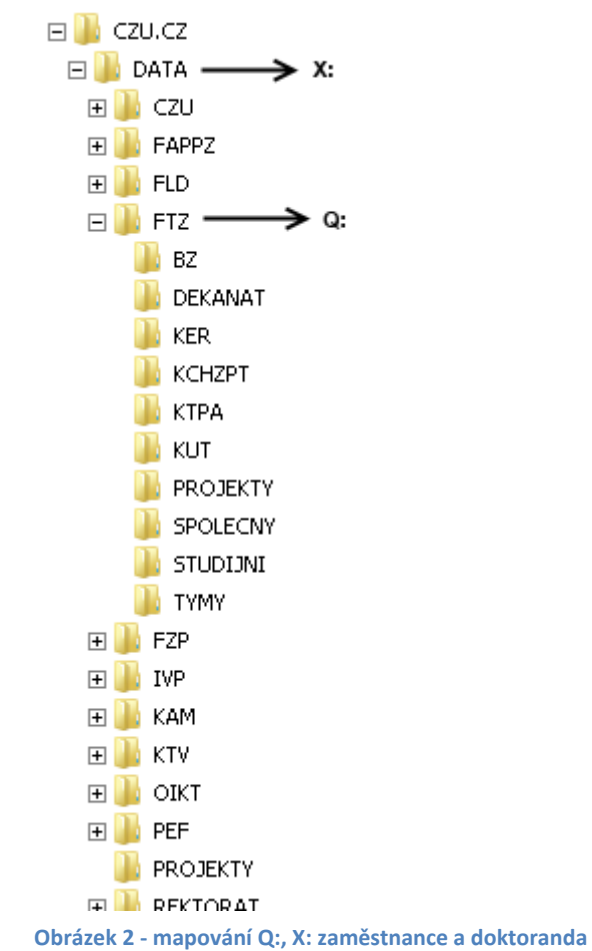

 $\triangleright$  Veškerý přístup k sdíleným datům bude řízen pomocí bezpečnostních skupin, do kterých budou jednotliví uživatelé zařazováni na základě jejich pracovního zařazení.

#### **Závěr**

Pro úspěšné dokončení migrace úložišť Novell je nutné předem rozhodnout o způsobu propagace sdílených dat uživatelů, je třeba zohlednit bezpečnostní požadavky, pohodlí práce uživatelů a požadavky na vytváření skupin a pracovních týmů v rámci univerzity.

Nesmírně důležitou součástí migrace je i komunikace řešení s uživateli, aby došlo k správnému pochopení, jak mají být síťová úložiště používána.